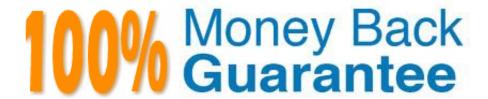

Vendor: Juniper

Exam Code: JN0-201

**Exam Name:** Juniper networks Certified internet associate.m(jncia-m)

Version: Demo

# The LOCAL\_PREF attribute is properly used to \_\_\_\_\_. A. alter the path a neighboring AS will take into your network B. alter the path taken within an AS toward amultihomed exit C. alter the path within a stub network towards the provider\\'s network D. alter the path taken within an AS for internal routes Correct Answer: B

### **QUESTION 2**

Which internal boot device contains a backup copy of the JUNOS software?

- A. floppy drive
- B. PCMCIA flash
- C. internal flash drive
- D. hard drive

Correct Answer: D

### **QUESTION 3**

After evaluating the BGP attributes (AS-PATH, LOCAL-PREF, MED, and ORIGIN) there are four additional route selection techniques used as tie-breakers. In what order are these applied?

A. prefer routes with lowest IGP metric, prefer routes from the lowest RID, prefer EBGP over IBGP, prefer routes from the lowest peer ID

B. prefer EBGP over IBGP, prefer routes with lowest IGP metric, prefer routes from the lowest RID, prefer routes from the lowest peer ID

C. prefer EBGP over IBGP, prefer routes with lowest IGP metric, prefer routes from the lowest peer ID, prefer routes from the lowest RID

D. prefer EBGP over IBGP, prefer routes from the lowest RID, prefer routes with lowest IGP metric, prefer routes from the lowest peer ID

Correct Answer: B

### **QUESTION 4**

| Given the following configuration:                                                                                                    |
|----------------------------------------------------------------------------------------------------|
| interfaces { so-0/0/0 { unit 0 { family inet { address 10.10.10.1/24; } } } so-0/0/1 { unit 0 { family inet { address 20.20.20.1/24; } } } lo0 { unit 0 { family inet { address 192.168.1.1/32; } } } |
| Which is considered an exception packet?                                                                                                    |
| A. IP packet addressed to 10.100.100.10                                                                                                    |
| B. ICMPtraceroute packet with TTL set to 5                                                                                                    |
| C. ICMP echo request addressed to 172.16.1.1                                                                                                    |
| D. IP packet with the Router Alert option set                                                                                                    |
| Correct Answer: D                                                                                                    |
|                                                                                                    |
|                                                                                                    |
| QUESTION 5                                                                                                    |
| Which message is used to transport routing information between BGP peers?                                                                                                    |
| A. Open                                                                                                    |
| B. Active                                                                                                    |
| C. Keepalive                                                                                                    |
| D. Notification                                                                                                    |
| E. Update                                                                                                    |
| Correct Answer: E                                                                                                    |
|                                                                                                    |
| QUESTION 6                                                                                                    |
| Without using policy, the default for load balancing traffic to equal-cost destinations is to                                                                                                    |
| A. load balance per layer 3microflow across all available next hops                                                                                                    |
| B. load balance per layer 4microflow across all available next hops                                                                                                    |
| C. load balance per packet across all available next hops                                                                                                    |
| D. randomly select one of the available next hops                                                                                                    |
| Correct Answer: D                                                                                                    |

### **QUESTION 7**

| Given the following configuration snippet:                                                                      |
|----------------------------------------------------------------------------------------------------|
| [edit protocols bgp] import remove-comm; group peer- 65521 { type external; export [ my-cust-tag add-as-path ]; |
| peer-as 65221;                                                                                                  |
| neighbor 192.168.20.1 { import [ gold-cust silver-cust bronze-cust ];                                           |
| export add-metric; }                                                                                            |
| Which policy will be applied to inbound routes from this BGP neighbor?                                          |
| A. add-metric                                                                                                   |
| B. remove-comm                                                                                                  |
| C. my-cust-tag                                                                                                  |
| D. gold-cust                                                                                                    |
| Correct Answer: D                                                                                               |
|                                                                                                    |
| QUESTION 8                                                                                                    |
| Which protocol family is required prior to assigning an IP address to an interface?                             |
| A. familyip                                                                                                    |
| B. family ip6                                                                                                   |

## **QUESTION 9**

C. family inet4

D. familyinet

Correct Answer: D

During initial traffic flow, which routers do dense mode multicast protocols assume want to receive multicast traffic?

A. only routers with receivers attached

B. only routers along the core based tree

C. all routers in the network

D. all routers along the shortest-path tree

Correct Answer: C

# **QUESTION 10** What type of multicast distribution tree is created in both PIM-DM and PIM-SM? A. shortest-path tree B. core-based tree C. receiver-based tree D. root-based tree Correct Answer: A **QUESTION 11**

During OSPF adjacency formation, in what state is a router when it is negotiating to be in charge of the database synchronization process?

A. Exchange

B. 2Way

C. ExStart

D. Init

Correct Answer: C

### **QUESTION 12**

The monitor traffic command closely resembles what UNIX based utility?

A. passwd

B. Is -a-I

C. tcpdump

D. ps -x

Correct Answer: C